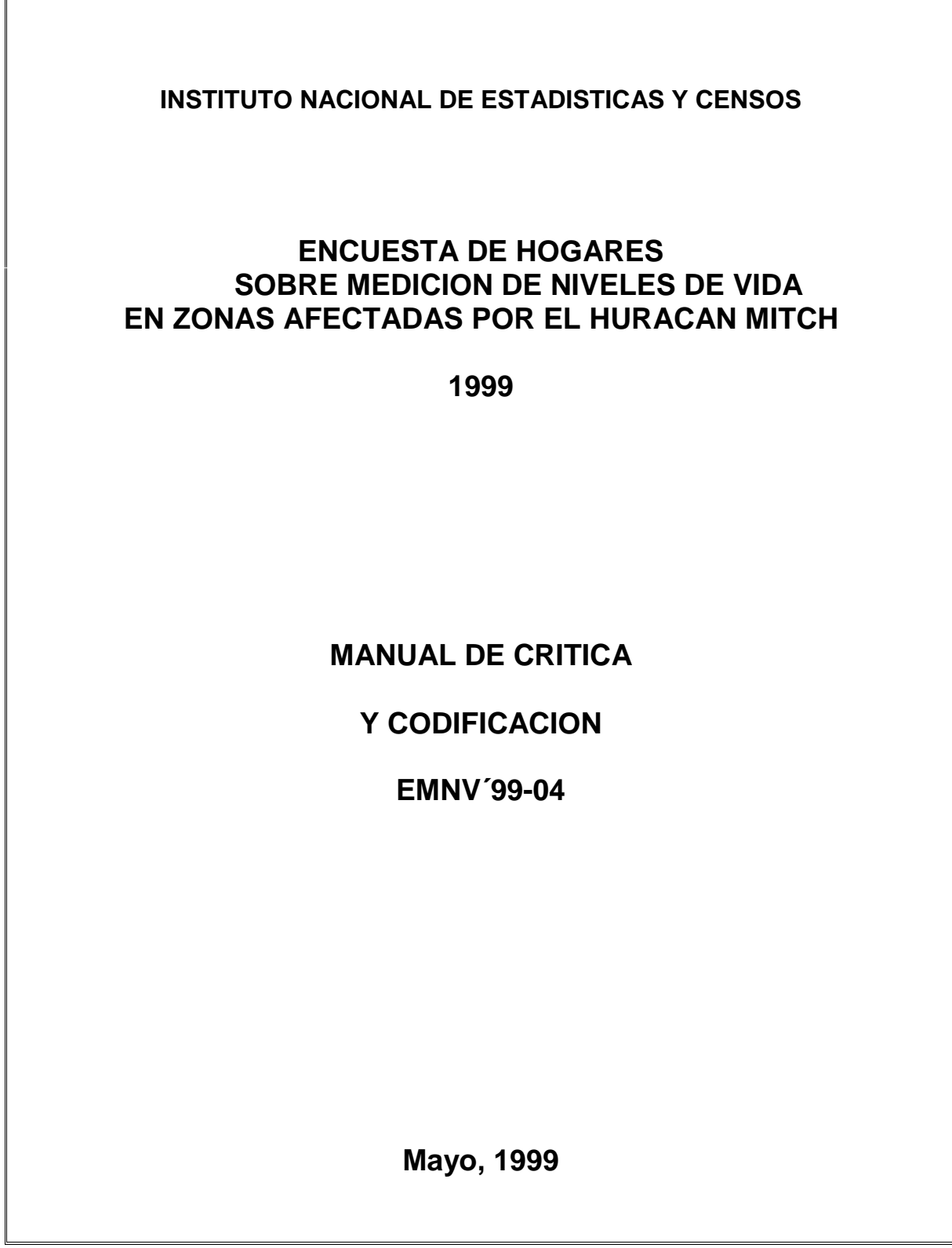

 $\mathbb F$ 

## **INTRODUCCION**

El Instituto Nacional de Estadísticas y Censos (INEC) con el apoyo técnico y financiero del Banco Mundial (BM), el Programa de las Naciones Unidas para el Desarrollo (PNUD), la Asociación Sueca para el Desarrollo Internacional (ASDI), el BID, NORAD, DANIDA y UNFPA ejecutará la Encuesta de Hogares sobre Medición de Niveles de Vida en zonas afectadas por el Huracán Mitch (EMNV) 1999.

En toda Encuesta que los datos son recolectados por un regular número de Encuestadores, la información obtenida se somete a un proceso de revisión y crítica, antes de ingresar los datos al computador. Esto es debido a que la experiencia señala que no toda la información recolectada es enteramente satisfactoria y que con alguna frecuencia se incurre en errores originados, unas veces por el informante y otras por una mala interpretación del Encuestador, de los datos reportados por el informante o de los conceptos e instrucciones recibidas durante la capacitación.

Por ello, para lograr una información de calidad, se ha formado un Equipo de Críticos–Codificadores quienes recibirán un entrenamiento previo, apoyados con este manual que está dirigido en especial a las personas que integrarán este equipo de trabajo.

El presente manual contiene las definiciones y conceptos a utilizarse en la ejecución de la crítica, codificación y conversión de la información contenida en los cuestionarios de la Encuesta Nacional de Hogares sobre Medición de Niveles de Vida (EMNV'99) en zonas afectadas por el Huracán Mitch.

## **I. DEFINICIONES BASICAS**

1. Equipo de Críticos-Codificadores:

Es el equipo de personas encargadas de revisar los datos consignados en el formulario, con el propósito de detectar errores, omisiones o datos inválidos y corregirlos haciendo uso de otros elementos que el mismo formulario provee.

2. Formulario:

Es el instrumento utilizado para la recolección de la información en campo y que se adecua a la unidad de análisis.

#### 3. Crítica:

Es el análisis y verificación de la información recolectada en el formulario con el propósito de detectar errores, omisiones o datos inválidos y corregirlos, haciendo uso de otros elementos que el mismo formulario provee para que la información sea lógica y consistente.

#### 4. Codificación:

Consiste en traducir a una expresión numérica o códigos los datos expresados en palabras con el objetivo de transformar la información contenida en el formulario, para su debido procesamiento.

#### 5. Conversión:

Consiste en transformar las cantidades anotadas por el Encuestador a una unidad diferente en la que será procesada, ejemplo: fracciones a enteros y decimales, en caso de las unidades de medida, si la información se ha obtenido en unidades de medida diferentes a las establecidas, la conversión consistirá en encontrar su equivalencia.

Se utilizarán para el trabajo de Crítica-Codificación los siguientes materiales:

- Manual del Crítico-Codificador
- Copia del listado de los miembros de los hogares de la EMNV'98
- Manual del Encuestador
- Clasificador Internacional Uniforme de Ocupaciones
- Clasificador Uniforme de Actividades Económicas
- Clasificador Nacional de la División Político-Territorial
- Clasificador Nacional de Localidades
- Clasificador de Países
- Documento de Códigos Agropecuarios

# **II. TIPOS DE CRITICA**

La crítica se realiza en distintos momentos:

- 1. Crítica en el campo
- 1.1 Por el Encuestador

El Encuestador una vez terminada la entrevista se cerciorará de que la información esté completa, revisando el formulario diligenciado al salir de una vivienda. Revisará sección por sección y la aplicación de las mismas a cada uno de los miembros del hogar que correspondan.

## 1.2 Por el Supervisor

El Supervisor de Campo deberá asegurarse de que la información esté completa y verificará que no haya inconsistencias de los datos, para ello es necesario que el Supervisor tenga claros los conceptos y conozca cuáles son las preguntas que suelen presentar mayor dificultad, tanto a la población como a los Encuestadores.

- 2. Crítica en oficina
- 2.1. Crítica Manual

Esta será realizada a nivel de oficina, en cada sede por el equipo de Críticos-Codificadores capacitados para este trabajo, se basará en reglas muy específicas, con la ayuda del manual, los clasificadores de códigos y la orientación del Equipo de Monitoreo y Seguimiento. En la crítica manual se debe poner todo el cuidado posible, ya que es el que determina que la información está lista para su procesamiento electrónico.

## 2.2. Crítica Mecánizada

Es la que se realiza por medios electrónicos con base en reglas preestablecidas (programas de inconsistencias), en donde las inconsistencias presentadas en cada formulario serán tratadas bajo un mismo criterio y, las que presentan elementos de juicio suficientes, serán corregidas con la misma información que contiene el formulario.

## **III. TIPOS DE PREGUNTAS**

Para facilitar la recolección de datos, el Formulario se ha diseñado con 4 tipos de preguntas:

1. Preguntas cerradas y precodificadas:

Son aquellas cuyas alternativas de respuesta están impresas en los cuestionarios y se identifican con un número o código, el cual se encuentra ubicado, generalmente al lado derecho de cada alternativa.

Ejemplos:

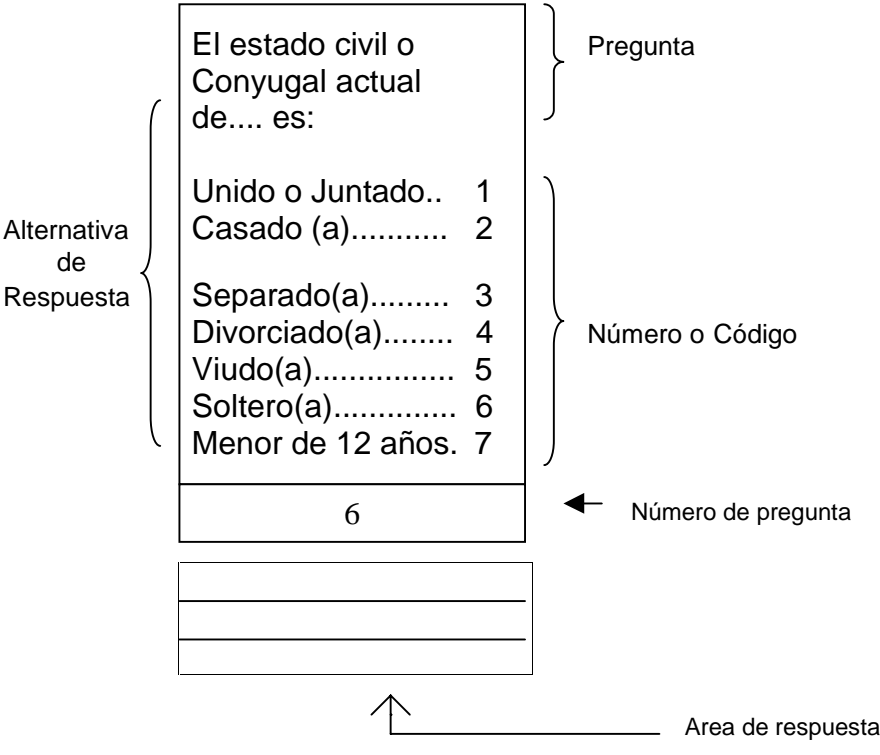

15. ¿Cuál es la principal vía de acceso en todo tiempo para llegar a su vivienda?

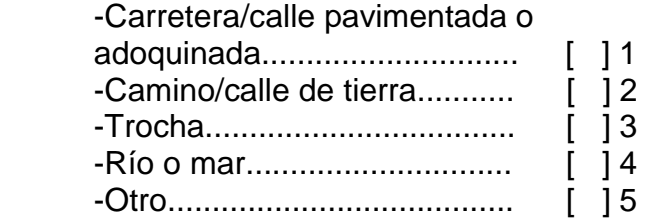

2. Preguntas abiertas:

Son aquellas que no tienen alternativas, ni opciones de respuesta preestablecidas; dan completa libertad al entrevistado para que conteste. Estas preguntas exigen una respuesta textual y son difíciles de codificar, ya que pueden presentar una gran variedad de respuestas. Para codificarlas es necesario utilizar los diferentes clasificadores elaborados para este fin.

Ejemplo:

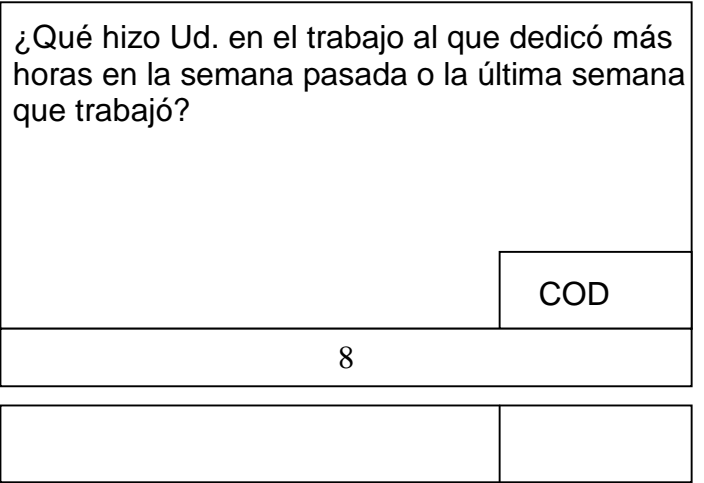

3. Preguntas directas: Son aquellas que limitan al entrevistado a una respuesta muy concreta y precisa.

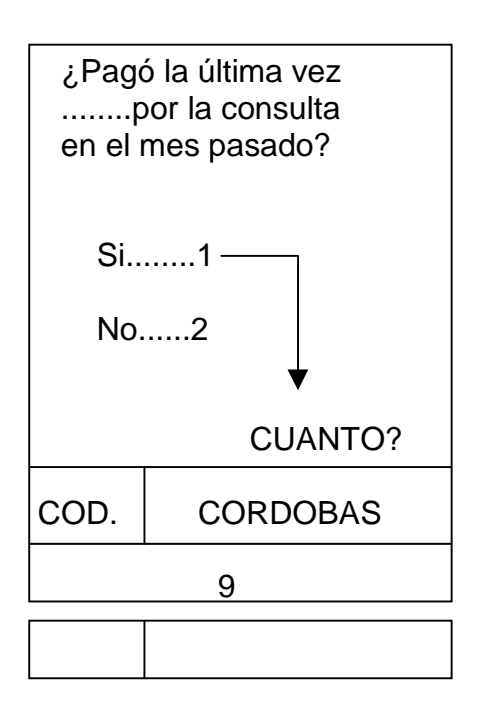

# **IV. TIPOS DE ERRORES**

1. Datos omitidos:

Este error se presenta cuando el Encuestador dejó de hacer alguna anotación, por ejemplo: En la Sección 1, Parte A, P9, registró la cantidad de personas que residen habitualmente en la vivienda y no trasladó esta información en el numeral 10 de la carátula.

2. Anotaciones inválidas:

Son los casos en que aparecen anotados datos no contemplados o estipulados previamente en el formulario, por ejemplo: En la Sección 6 "Fecundidad", aparecen datos de mujeres mayores de 49 años o personas menores de 6 años.

3. Datos inconsistentes:

Este tipo de error se presenta cuando existen respuestas condicionadas a respuestas de otras preguntas, por ejemplo: En la Sección 4, P7 hay información de un miembro del hogar cuyo último año aprobado es el 3ro. de primaria y en la P10, aparece que se matriculó en 2do.

# **V. EL CRITICO-CODIFICADOR**

- 1. Funciones y Responsabilidades:
	- a) Conocer los conceptos y las instrucciones que se dieron a los Encuestadores .
	- b) Tener perfecto conocimiento de las normas e instrucciones contenidas en este Manual.
	- c) Ceñirse estrictamente a las reglas de asistencia, puntualidad y disciplina establecidos.
	- d) Comunicar anticipadamente al jefe de equipo, de las necesidades de material y hacer buen uso de ellos.
- e) Mantener constantemente el espíritu de trabajo y eficiencia.
- f) Mantener absoluta reserva sobre la información contenida en los formularios, debe tener presente que los datos son estrictamente confidenciales.
- g) Cumplir con las instrucciones dadas en el Manual y por el Equipo Técnico.
- h) Consultar al Supervisor de Campo, Jefe de Operaciones de Campo o Equipo de Monitoreo, cuando se presenten casos no previstos o dudosos.
- 2. Tareas y Procedimientos:
	- a) Recepcionar y archivar los formularios.
	- b) Revisar y ordenar los formularios de acuerdo al formato establecido.
	- c) Corregir los errores y omisiones cuando haya elementos de juicio suficiente en la información contenida en el formulario, en caso de no existir elementos suficientes devolver el formulario al Supervisor para su debida corrección en campo.
	- d) Antes de iniciar la ejecución de la crítica codificación de cada uno de los formularios, lea detenidamente la información que pudiera estar registrada en los recuadros de OBSERVACIONES, dado que en dicha información podrá encontrar información valiosa para la toma de decisiones e incluso encontrar alguna explicación sobre el por qué de la omisión de ciertos datos o de alguna inconsistencia.
	- e) Nunca borre las anotaciones hechas por el Encuestador aún cuando se detecte una información errada o inválida. En estos casos debe tachar con una raya la información errada o inconsistente con lápiz azul y anotar en forma legible la información correcta con lápiz rojo en la parte superior.

Ejemplo:

¿Cuántos cuartos tiene en total esta vivienda?

**2** Total............................................/ 4 /

- f) Confirme que el Encuestador haya seguido el flujo de la información que estaba contemplado en la boleta.
- g) Compruebe que las preguntas cerradas tengan una sola marca o respuesta en cada pregunta.
- h) Una vez criticada todas las preguntas del formulario asigne los códigos en forma muy clara y legible a las preguntas que lo exigen para esto utilice los Clasificadores específicos para cada uno de los temas.
- i) Escriba números claros de forma que no se confundan, ni presenten dudas.

# **VI. INSTRUCCIONES ESPECIFICAS PARA LA EJECUCION DE LA CRITICA-CODIFICACION**

 Para realizar un trabajo eficiente de crítica-codificación, el personal de este equipo debe estudiar el formulario de la EMNV'99, los conceptos e instrucciones que se dieron al Encuestador y el contenido de este manual que presenta, tanto la información que se va a revisar como la mayoría de errores y omisiones que pueden presentarse en los formularios.

## 6.1 ACEPTACION DE FORMULARIOS DILIGENCIADOS.

Esta labor tiene por objeto revisar los cuestionarios con el propósito de determinar si contienen el mínimo de información obligatoria necesaria para efectuar la crítica-codificación.

En el análisis de información de los formularios de un hogar se pueden presentar los siguientes casos:

- a) Formulario que no tiene información por las siguientes razones:
- Rechazo
- Morador Ausente
- No ubicada

En este caso, el crítico-codificador anotará con lápiz de color rojo y letras grandes, el motivo en la carátula del formulario correspondiente. Luego los incluirá en el grupo de formularios de las viviendas y hogares del segmento.

b) Formulario que tiene información

En este caso, el crítico-codificador sólo aceptará para la crítica a los hogares cuyos formularios tengan como mínimo información en las 6 primeras secciones.

Si el formulario no cumple con esta condición, anule el formulario y proceda de la misma forma a lo señalado en el punto (a). Consulte a su Jefe de Equipo en cualquier caso dudoso que se le presente.

# **6.2 Instrucciones Específicas:**

# CARÁTULA DEL FORMULARIO

## **Nº Formulario**

Verifique la cantidad de formularios que el encuestador usó para encuestar una vivienda. Deberá estar anotado a cuatro dígitos, seguido de "00" cuando es un solo hogar, y número secuenciales de 01,02... cuando sean dos o más hogares, lo cual deberá verificarse con la respuesta del numeral 8 de esta misma página. Ejemplo de numeración:

a) UN SOLO HOGAR

Nº de Formulario / 0/1/3/0/./0/0/

# b) DOS HOGARES O MAS

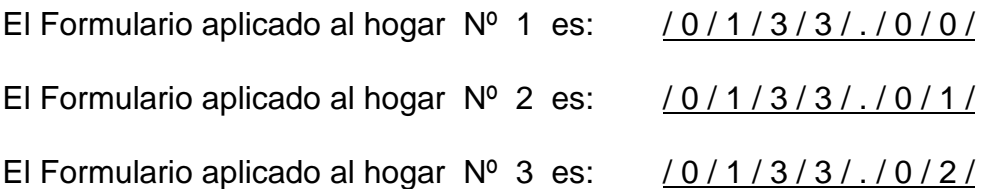

c) También se utiliza más de una boleta en el hogar, cuando:

- La vivienda es habitada por más de 12 miembros.
- Existen 2 o más Unidades de Producción Agropecuaria (UPA)

Esto se debió plasmar en los espacios correspondientes de manera secuencial. A continuación se presenta la forma cuando se usaron 2 formularios:

Formulario 1 De 2 Formulario 2 De 2

En este caso las dos boletas llevan el mismo Nº de formulario.

## **I.I Identificación Geográfica**

Apoyados con la copia de la carátula EMNV'98 proporcionada por Operaciones de Campo, tiene que verificar que el Encuestador haya realizado correctamente la transcripción de los numerales 1 al 10 de dicha carátula en caso contrario debe revisar las observaciones o acudir al Supervisor de Campo para su debida aclaración .

Si hay dos o más formularios para una misma vivienda, deben venir anotados los mismos datos de localización geográfica y ubicación de la vivienda.

## **II. Dirección de la Vivienda donde habita el Hogar Seleccionado**.

Revisar que la dirección de la vivienda del hogar seleccionado, se encuentra lo más detallada posible, con información en todos los recuadros.

# **SECCION 1. CARACTERISTICAS DE LA VIVIENDA Y EL HOGAR**

Antes de iniciar el trabajo en la Sección 1, debe confirmar las razones del uso de formularios adicionales.

#### **- Si existen dos o más formularios por que hay más de un hogar:**

La parte "A" de esta Sección, en los formularios dos (.01) o tres (.02) debe venir en blanco.

#### **- Si existen dos formularios porque residen en una vivienda más de 12 personas:**

El número del formulario debe ser el mismo para la segunda boleta. La Sección 1, del formulario dos (2 de 2) debe venir en blanco y en la Sección 2, el "Código de identificación" debe venir numerado secuencialmente.

Ejemplo:

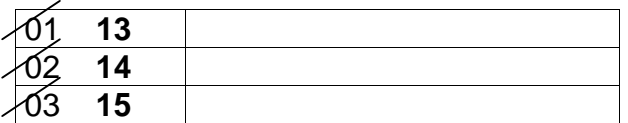

## **- Si existen dos o más formularios porque en la vivienda existe más de un productor o más de una Unidad de Producción Agropecuaria (UPA):**

En el segundo y más formularios, debe venir diligenciado solo lo referente a la Sección 10.

Una vez realizada la verificación, pasaremos a la Sección 1. Esta Sección se divide en dos partes:

- A. Características de la Vivienda
- B. Características y Gastos del Hogar

En esta Sección la mayoría de las preguntas están precodificadas, por lo tanto debe venir marcada con "X" solo una de las opciones, en la mayoría de las preguntas.

 Hay preguntas que tienen respuestas múltiples, Ejemplo: preguntas 4 y 6. En este caso debe venir una respuesta por cada alternativa.

Existen preguntas que deben venir con respuestas númericas, en este caso debe venir un dígito en cada casilla, asegúrese que los números sean legibles.

Si la información viene en blanco, busque elementos de juicio para completarla, en caso contrario déjela en blanco o regrésela al Supervisor de campo para que la verifique.

Verifique que el Encuestador haya seguido los flujos que indica el formulario.

Si la pregunta trae dos marcas el Crítico-Codificador debe analizar la información y corregirla.

Verifique que los datos de la P10 y P9 sean los mismos registrados en el numeral 8 y 10 de la carátula respectivamente, estos datos coinciden cuando se trata de un solo hogar.

Estas cantidades se anotan a dos dígitos  $/ 0 / 3 /$ ,  $/ 0 / 9 /$ ,  $/ 1 / 2 /$ ; en el caso de la P10 es un solo dígito.

La P17 número de cuartos de la vivienda debe ser mayor o igual al número de cuartos que dispone el hogar (P18).

La P19 número de cuartos usados para dormir debe ser menor o igual al total de cuartos que dispone el hogar.

La sumatoria de las P18 y P20 debe ser igual al total de cuartos de la vivienda de la P17, cuando se trata de un solo hogar.

En la P23 en las casillas código, deberá ir anotado el código del miembro del hogar propietario o propietarios de la vivienda, verificando éste con la Sección 2, P1. cuando el propietario no es miembro del hogar deberá venir anotado el código " 50 ".

Verificar que la respuesta de las preguntas 26, 29 y 32 sean consistentes, así como las de la 38, 39 y 40.

Cuando la respuesta de la P44 sea la opción 1, el informante debe declarar cuánto gastó durante el mes pasado, en la P48.

La distancia y tiempo solicitados en las preguntas: P8, P28, P47, P52 y P53; deberá venir anotada en kilómetros y metros, y el tiempo en horas y minutos. En caso de que el encuestador utilizó solo una casilla en cada fila, escribir "00" en las casillas complementarias. Anteponer cero cuando sea necesario.

# Ejemplo:

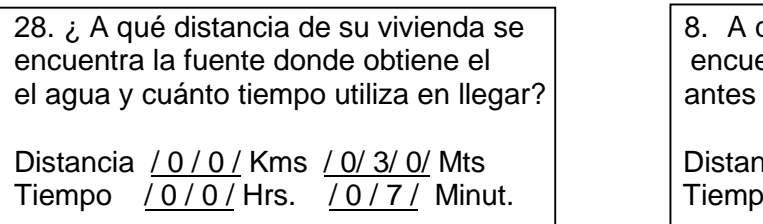

qué distancia de esta vivienda se entra la vivienda que habitaban del Huracán MITCH?

icia / 0/ 8/ Kms. / 0 / 0 / 0 / Mts. o / 0 / 2/ Hrs. / 0 / 0 / Minut.

La P54 es de respuesta múltiple, por lo que deberán venir marcadas con una "x" cada una de las opciones en el "corchete [ ] "de la columna "SI" o en la columna "NO" de acuerdo a la respuesta del informante.

Ejemplo:

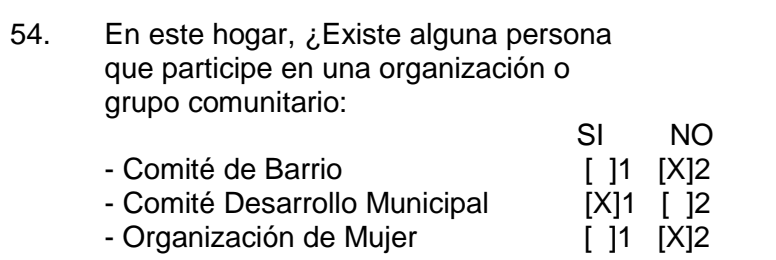

Las preguntas P55 a la P58 deberá revisarlas de forma horizontal, fila por fila. Para cada respuesta "SI" código (1) en P55, las demás preguntas llevarán escrito un solo código de respuesta, a excepción de la P57 que es de respuesta múltiple y pueden venir escrito 1, 2 o más códigos, cada dígito deberá venir separado con un guión. Cuando la respuesta es código (2), pasar a siguiente opción y así sucesivamente.

# **SECCION 2. CARACTERISTICAS Y COMPOSICION DEL HOGAR**

Esta Sección tiene como objetivo registrar a todas las personas que forman parte del hogar y obtener datos demográficos de ellos. Consta de dos partes:

- 1. Registro de las personas
- 2. Características y Composición de Hogar

En esta Sección tenga presente que la revisión de las preguntas se realizará en forma horizontal, es decir, fila por fila o persona por persona, a excepción de la P1 donde se registran los nombres y apellidos de las personas que residen habitualmente en la vivienda seleccionada.

- P1. Verifique que no existan filas en blanco entre filas diligenciadas.
- Si se omitieron los datos en la primera fila, porque el Jefe de Hogar estuvo ausente o por otra razón, determine en base a la información de la carátula, numeral 11 y las observaciones, si la persona que falta es el Jefe del Hogar.
- El total de personas listadas en esta pregunta debe ser igual al número de personas de la P10 de la carátula y a la P9 de la Sección 1, siempre y cuando sea un solo hogar; para esto último verifique que la P10 (Sección 1) tenga un solo grupo de personas.
- P2. Parentesco
- El jefe del hogar debe estar siempre en la primera fila, ya que está precodificado.
- Verifique la existencia de un solo jefe en cada hogar y no más de un cónyuge (si existe).

Si encuentra dos jefes de hogar verifique lo siguiente:

- . Si no hay cónyuge en el hogar.
- . El sexo es diferente al del jefe.
- . El estado civil es igual.

entonces el segundo jefe debe ser convertido a cónyuge.

- Si esta pregunta viene en blanco para alguna otra persona registrada, devolver a campo para rescatar la información, en caso extremo remítase a los apellidos del Jefe y cada persona para deducir el tipo de relación que pudiera existir.
- P3. Sexo
- Si la casilla de sexo no tiene datos, revise la información del formulario (Listado de miembros del hogar, fecundidad, estado civil, entre otros).

Por ejemplo:

P4 y P5 - Edad y Fecha de Nacimiento

Revise, para cada persona que la edad y fecha de nacimiento sean consistentes.

- Si la información viene anotada a un dígito, anteponga un cero al número.

- Cuando se trata de un niño menor de 5 años debe venir anotado, los años y meses cumplidos, en las casillas correspondientes. Si la edad es de 5 años cumplidos, anotar "00" en meses, si viniese en blanco y el niño tiene menos de 1 año asegúrese de que en la casilla años viene escrito "00"

Ejemplo:

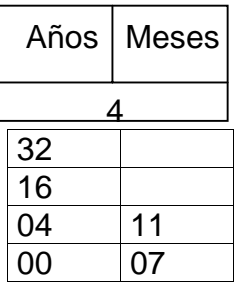

Para el caso que el informante declara 98 años o más, este dato debe ser sustituido por la cifra "97".

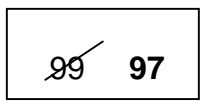

Si la P5 viniese en blanco o viene escrito solo el día, mes o año, déjela tal como viene y verifique con el supervisor.

## P6. Estado civil

Recuerde que el estado civil de los cónyuges debe tener igualdad de códigos en P6. De haber omisión en esta pregunta enviar el formulario de nuevo a campo para rescatar la información. De ser imposible su recuperación, proceda de la manera siguiente:

- Revise la edad en la P4, si es menor de 12 años anote el código "7" (Menor de 12 años).
- Si se trata del Jefe de Hogar, revise si tiene cónyuge y verifique su estado civil, que debe ser "1" ó "2". Escriba el mismo código del estado civil del cónyuge.
- Si se trata del cónyuge, asigne el mismo código del estado civil del jefe.
- Si es hijo(a) revise a través de los apellidos, si el que sigue es yerno o nuera, en este caso proceda a escribir el mismo estado civil.
- Si es hijo(a) de 13 años o más y la información no presenta un posible compañero(a), verifique con el supervisor de campo si se trata de una persona soltera.

- Si es una hija mayor de 14 años y además ha tenido algún hijo, probablemente se trate de una persona separada. Sin embargo verifique con el supervisor.

#### P7. Lengua materna

Generalmente la lengua materna de padres e hijos será igual, en caso contrario verifique con el supervisor o revise las observaciones.

#### P8. Ausencia

Para cada persona, la P8 debe coincidir con la columna "A" , de la pestaña, de acuerdo a los criterios para designar a los miembros de hogar que aparecen en la cara anterior de esta página.

#### P9. Códigos EMNV´98

Recuerde que la información de esta pregunta debe coincidir con la P1 de la Sección 2, de la EMNV'98, a excepción de los nuevos miembros que tendrán código 00.

P10. Nuevos miembros.

Esta pregunta sólo debe tener respuesta para las personas con código 00 en la pregunta anterior.

P11. Solo para ausentes del hogar

Esta pregunta sólo debe tener respuesta para las personas con código 3 en columna A de la pestaña. Además para los ausentes sólo se registrará información en la columna A (pestaña), P9 y P11 de esta sección.

## **SECCION 3. SALUD**

Esta Sección tiene como objetivo conocer sobre las enfermedades que los miembros del hogar tuvieron, la cobertura de los servicios médicos y los gastos en salud del mes pasado.

La mayoría de las preguntas de esta Sección están precodificadas, revise que los flujos y las instrucciones de los recuadros se hayan respetado.

Tener en cuenta que las alternativas de respuestas son excluyentes, nunca debe haber dos respuestas para una misma pregunta y una misma persona.

Si en la P1, el informante declaró "Que sí tuvo diarrea" y en la P2 declaró que le dio "Té de Yantén", anotado en a alternativa 4 (Otros).

La respuesta se debe ubicar en la alternativa 1, "Remedio casero"; entonces procede a tachar esa respuesta y ubicarla en la alternativa que corresponde. Ejemplo:

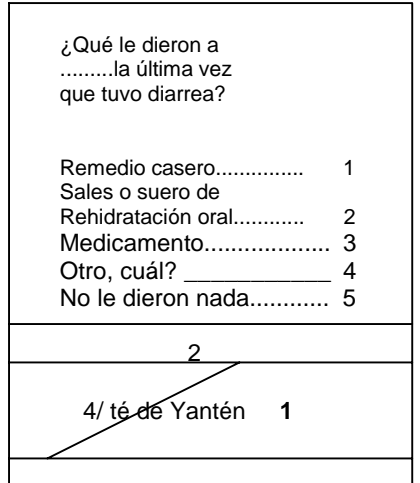

Debe tachar y marcar en este caso el código "1"

Proceda a revisar y corregir cuando existan suficientes elementos de juicio de lo contrario regrese el formulario al Supervisor de campo, en los siguientes casos:

- Si en la P4 le respondieron la alternativa 7, entonces las respuestas de la P5 pueden ser: 1, 9, 11, 12 y 13.
- Si en la P4 la alternativa de respuesta es 1, 2 ó 3, la respuesta de la P5 no puede ser: 9 ó 10.
- Si en la P4 el informante declaró soltera (código 5), entonces la respuesta de la P5, solo puede ser: 1, 12 y 13.
- Si la P4 es igual al código 6, entonces la respuesta de la P5 solo debe tener como respuesta los códigos 10, 12 ó 13.
- Verifique que la sumatoria de las P8, P9, P11, P12 y P14 sea menor o igual a respuesta de la P15.

## **SECCION 4. EDUCACION**

Iniciar la crítica revisando en la Sección 2, la pestaña del formulario, para verificar si las personas que registran información son miembros del hogar (código 1 en columna "A").

La mayor parte de las preguntas de esta Sección están precodificadas, analice cada código de respuesta y garantice que los flujos se hayan respetado.

En la parte "A" de esta Sección debe haber información para todos los niños y niñas menores de 6 años. Para tal efecto revise en la pestaña, del formulario que se incluyó a todos los niños(as) menores de 6 años.

Si en la P1 la respuesta es 1 ó 2 debe de haber información en las P3, P4, P5, y P5A. Si la respuesta es el código "3" hay un salto a la P6 de la parte "B", debido a que hay niños que, sin haber cumplido los 6 años de edad se encuentran estudiando el primer grado de educación primaria. Sí la respuesta obtenida es "4" debe haber información en la P2 y aquí termina la entrevista para ese niño, por tanto no debe haber datos en el resto de las preguntas.

En las P4, P5 y P5A se revisan los gastos de acuerdo al tipo de Centro (anotado en pregunta 3) al que asiste el niño, si alguna de estas casillas está en blanco, verificar con el supervisor si no se realizó el gasto y anotar ceros (00).

En la parte "B" debe haber información para todas las personas de 6 años y más, verificar esto con los datos de las pestañas del formulario.

Para cualquier respuesta en la P6 debe haber información en la P7 y las siguientes preguntas de acuerdo a los flujos.

Verificar la consistencia del nivel educativo entre las preguntas 7 y 10 de acuerdo a los siguientes criterios:

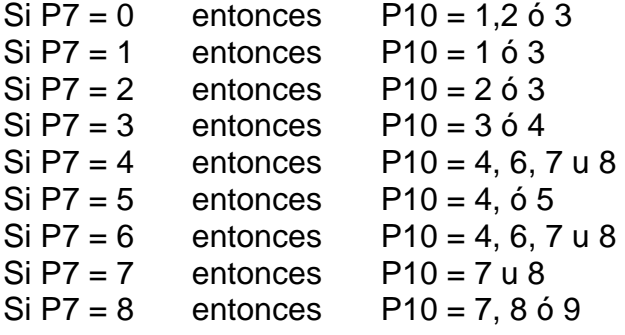

# Ejemplo:

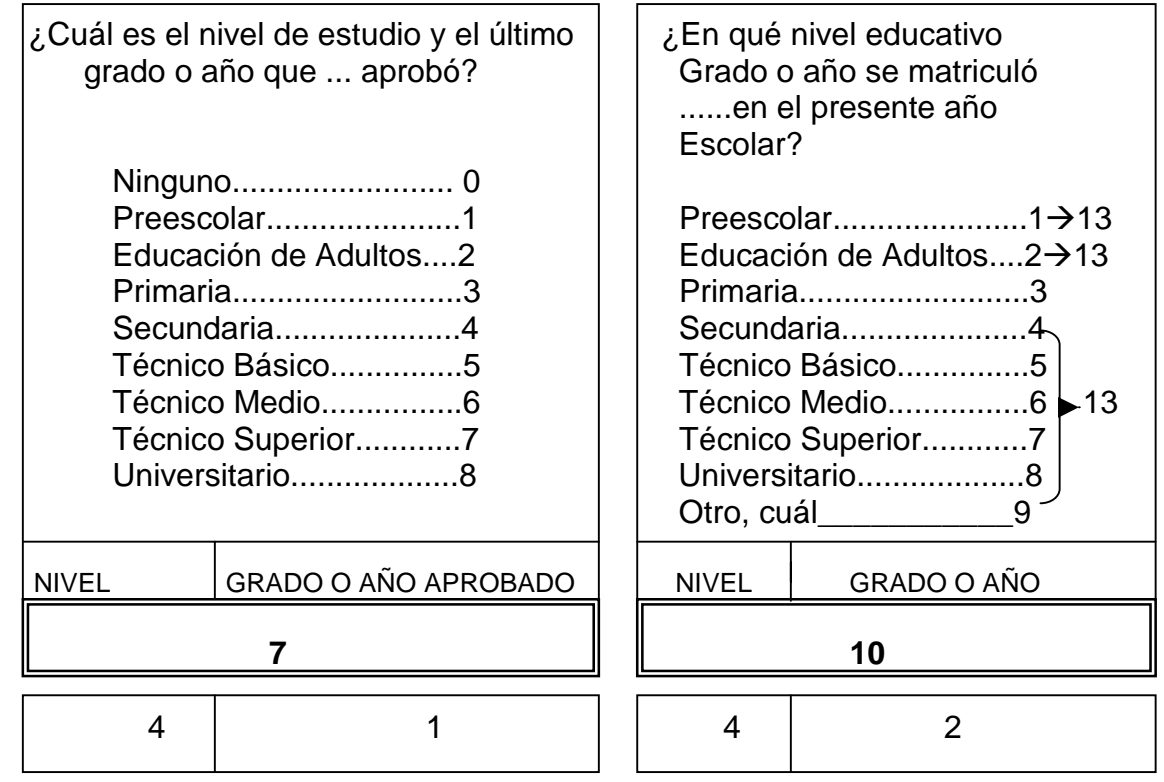

Para todas las personas, si la P8 es igual a 1 debe haber respuesta en la P10.

Para las personas con edad menor o igual a 40 años, si la P8 es igual a 2, debe haber información en P9 y el resto de preguntas de la Sección quedará en blanco.

Si la persona es mayor de 40 años y la P8 es igual a 2, el resto de preguntas de la sección quedará en blanco.

Cuando en la P10 la respuesta es igual a 3 entonces debe haber información desde la P11 en delante de acuerdo a los flujos.

En la P16 se acepta el "00", porque puede ser que el padre de familia aún no pagó ninguna cuota.

Para cada respuesta "SI" en P14, P17, P18, P19, P20, P21, P22 y P23 se debe registrar el gasto en córdobas. Si se registro en Dólares, efectuar la conversión a Córdoba con el tipo de cambio a la fecha de la entrevista.

Las respuestas en los "Otros, cuál" se revisan y analizan para tratar de asignarle algunos de los códigos que tiene cada pregunta. En caso que no se pueda se tendrá que codificar esa nueva categoría.

## **SECCION 5. ACTIVIDADES ECONOMICAS**

Similar a las Secciones anteriores, la mayor parte de las preguntas se encuentran Precodificadas, asegúrese de que los flujos se hayan respetado. Para la codificación de las preguntas abiertas de esta sección se utilizarán los siguientes codificadores:

- Clasificador Internacional Uniforme de Ocupaciones
- Clasificador Uniforme de Actividades Económicas
- Clasificador Nacional de la División Político-Territorial
- Clasificador de Países

Esta Sección se aplica a todas las personas de 6 años y más, verifíquelo con la pestaña de la Sección 2, columna A.

Las preguntas de esta Sección se agrupan en 4 partes.

- Parte A: Actividades de las personas de 6 años y más
- Parte B: Primer trabajo de la semana pasada
- Parte C: Segundo trabajo de la semana pasada
- Parte D: Trabajo de los últimos 12 meses.

Para efectuar la codificación de la "OCUPACION" captada en las P8, P24, y P36 proceda de la siguiente forma:

- 1. Lea detenidamente la anotación efectuada que corresponde a la ocupación que desempeñó la persona entrevistada.
- 2. Busque en el "Clasificador Internacional de Ocupaciones", la Ocupación que corresponde a la anotación hecha y una vez que determine el código, transcríbalo en la columna "COD" a cuatro dígitos.
- 3. Dicha transcripción se hará en forma separada en cada uno de los renglones correspondiente a las personas registradas.

EJEMPLO:

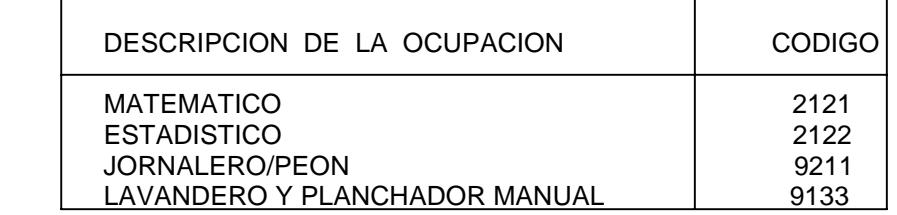

La codificación de la Actividad Económica, consiste en la asignación de códigos específicos a la actividad que desarrolla el negocio, organismo o empresa en la que trabajó la persona registrada.

Para efectuar la codificación en las P9, P25 y P37 proceda de la manera siguiente:

- 1. Lea detenidamente la anotación que aparece en la pregunta, que corresponde a la actividad principal a la que se dedica el centro de trabajo ó negocio.
- 2. Busque en el "Clasificador Nacional de Actividades Económicas" la actividad que corresponde a la anotación hecha y una vez que determine el código específico, transcríbalo a 4 dígitos en la columna "COD" para Rama de Actividad.

EJEMPLO:

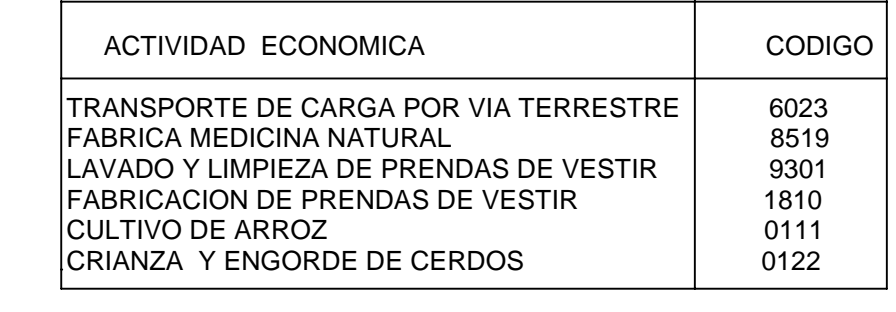

Para Críticar y Consistenciar la información proveniente de campo se debe tomar en cuenta los siguiente criterios:

 $-Si$  P1A = 1, P1B = 1  $6$  P1C = 1, entonces; La P8 y P9 deben contener información que describan la ocupación y rama de actividad.

- Cuando P23 = 1, entonces: la P24 y P25 deben de tener información.

- Cuando P7 = 1 ó P35 = 1, entonces; la P36 y P37 deben tener información.

- Cuando P16 = 1, 2, 4, ó 6, entonces P14 diferente a 1, salvo el caso de empleados domésticos que trabajan solos en una casa particular.

Ejemplo:

Si P8 = 9131, P9 = 9500, P16 = 1  $\vee$  P14 = 1

Para otros empleados domésticos (Lavandera, mayordomo, cocinera, lavador de autos, jardinero, chofer) que trabajan en casa particular, asumir que el tamaño de la empresa es mayor que uno (no trabaja solo), excepto cuando existan observaciones especificas en la boleta.

Ejemplo:

Si P8 = 9133 ó 5121 ó 5122 ó 9142 ó 6113 ó 8322, P9 = 9500, P16 = 1 entonces  $P14 = 2$ 

- El ingreso neto por trabajo (P15, P28 y P40) puede ser igual o menor que el ingreso por décimo tercer mes. ( P18, P31 y P43)

- Si el informante declara que no tiene ingreso neto, (P15, P28 ó P40 = 0); entonces en el ingreso por comisión (P17, P30 y P42) y/o el pago en especie (P19, 32 y P44) debe venir información de que sí recibió pago (código 1) y registrado a la par el valor en córdobas.

- Se aceptan códigos de ocupación, aún cuando el nivel de escolaridad es bajo, en las siguientes ocupaciones:

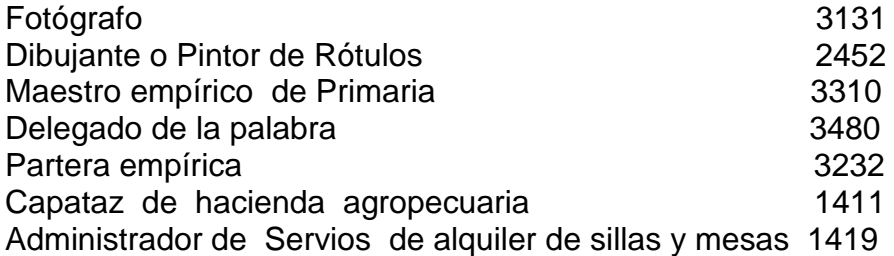

- El código 9500, en Rama de Actividad, se asocia únicamente con aquellas ocupaciones de empleos domésticos dependientes, ejem.: Empleada doméstica, jardinero (servicio doméstico), mayordomo, chofer, portero (servicio doméstico). Para personas que realizan labores domésticas pero trabajan por cuenta propia el código de Rama de Actividad es diferente a 9500 y se asocia la actividad económica independiente.

## Ejemplo:

Lavado y planchado de ropa por cuenta propia. El código de ocupación es 9133 y el de Rama de Actividad es 9301.

#### **SECCION 6. FECUNDIDAD**

En esta sección solamente debe existir información para las Mujeres en Edad Fértil (MEF), o sea las que se encuentran en el rango de 15 a 49 años de edad y que sean miembros del hogar. Esta información se verifica en P3 y P4 de la Sección 2 y en la columna A de la Pestaña (código 1).

A continuación se indican algunas preguntas que pueden ser verificadas con otras secciones del formulario:

- En la P1 el número de hijos declarados por la informante debe ser mayor o igual que el número de hijos que se registran en la Sección2 . Si en la Sección 2 se registra un hijo menor de 5 años, entonces en la P2 de esta Sección debe estar anotada la alternativa "2";

Igualmente si en la Sección 2 se registrara un hijo menor de 1 año se debe verificar los datos de P3, P4 y P5 de esta Sección.

## **SECCIÓN 7. USO DEL TIEMPO**

Esta sección sólo se diligenciará en aquellos hogares donde se aplicó en 1998. El Crítico-Codificador deberá verificar ésto con la copia del listado de miembros del hogar de la EMNV´98, que se le proporcionó para este fin,

Para criticar esta Sección se debe de tener presente que el período de referencia es el día anterior, al día en que se realiza la entrevista. Se aplica a todas las personas de 6 años y más de edad.

La información registrada debe ser consistente con preguntas de las Secciones 4, 5, 8 y 10.

Verificar la información de acuerdo a lo siguiente:

- P1 = 1 debe verificarla con la información de la Sección 5 y 10
- P2 = 1 debe verificarla con la información de la Sección 5 y 8
- P3 = 1 debe verificarla con la información de la Sección 5
- P4 = 1 debe verificarla con la información de la Sección 5, 8 ó 10

P6 = 1 ó P7 = 1 debe verificar la información de la Sección 4

Consistenciar las preguntas 1, 2, 3, 4 y 5 con preguntas 2, 13, 27, 33 y 39 de la Sección 5.

Verificar que la respuesta sea positiva en actividades personales como: tiempo para alimentarse (P16), dormir (P17), cuidado personal P(18).

Para cada respuesta "si" de todas las preguntas debe haber registro del tiempo en horas ó minutos.

Verificar que la sumatoria de las P1 a P23 (incluyendo horas y minutos), de cómo resultado un total de 24 horas.

 Las preguntas 24 y 25 (actividades concurrentes) aunque haya información registrada no se incluyen en la sumatoria total.

## **SECCION 8. NEGOCIOS INDEPENDIENTE NO AGRICOLA**

Esta Sección está dividida en tres partes:

Parte A: Negocios Independientes antes del Huracán MITCH Parte B: Negocios Independientes después del Huracán MITCH Parte C: Capital

En la Parte A debe existir información solamente cuando el negocio haya funcionado antes del Huracán Mitch.

Si en P1 y P2 la respuesta es "1", en la casilla "Cuántos" deberá existir datos de la cantidad de negocios. La información de P2 debe ser menor ó igual a P1.

En la P3 se procederá a codificar o asignar el código correspondiente a la respuesta anotada en forma literal. Utilice el Clasificador de Actividades Económicas para esto y verifíquelo con la sección 5.

En la P4 revisar que para cada bien descrito, exista una respuesta.

Ejemplo:

El estado en que quedó/quedaron....... [ BIEN ] de su....... [NEGOCIO/ ACTIVIDAD], a consecuencia del huracán Mitch, fue:

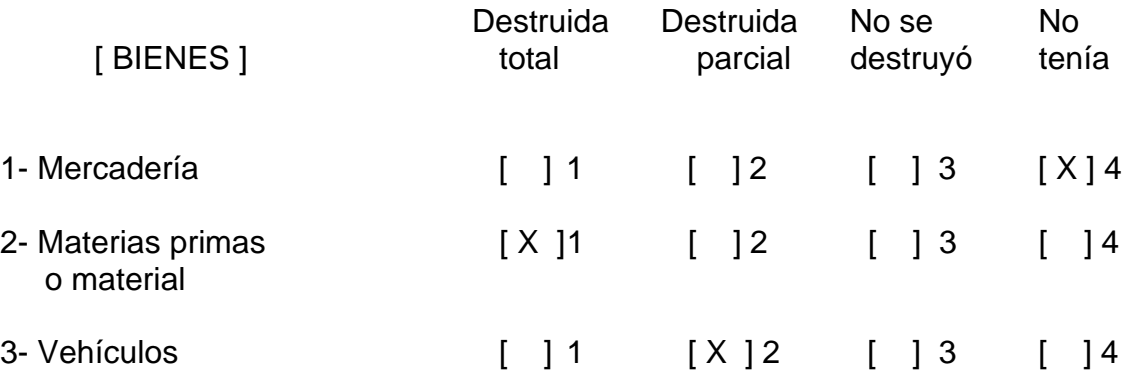

Cuando en la P5 el tiempo solo es en días, en la casilla meses deberá aparecer cero (0). Cuando los días sean a un dígito deberá anteponer cero (0).

Para verificar la información de la Parte B deberá consultar las P16 y P29 de la Sección 5, códigos de respuestas 3 ó 4.

La codificación de la Actividad Económica, P9 será siguiendo el mismo procedimiento señalado en la Sección 5 para Rama de Actividad.

Para las P7, P8, P9, P10 y P14 revise P8, P9, P16; P24, P25, P29; P36, P37 y P41 de la Sección 5 para verificar la actividad y situación laboral de todos los miembros del hogar.

De la P15 a la P22 revisar flujos y verificar en las casillas de cantidades, que los valores hayan sido suministrados en córdobas: De lo contrario haga la conversión con el tipo de cambio a la fecha de la entrevista.

Consistenciar los ingresos anotados en la sección 5, para el dueño del negocio, con las ganancias obtenidas en el negocio o actividad independiente. Para ello,

Realice el siguiente balance:

 $[(P16+P17+P18) - (P15+P19+P20) - (P21/2)] \times P12 / 100) =$  Ingresos declarado en la Sección 5 (P15, P28 ó P40), para miembros del hogar dueños del negocio.

En la parte C, revise que cada bien, tenga una respuesta.

## **SECCION 9. GASTOS DEL HOGAR**

En esta Sección, en la Parte A, se anota la información correspondiente a los Gastos en alimentos del hogar en los últimos 15 días.

 La crítica consistirá en revisar que los datos estén bien ubicados y que sean consistentes.

Si la información lo amerita, se harán las transformaciones o conversiones necesarias de las cantidades y valores de cada uno de los productos que componen esta parte de la sección. Las cantidades se registrarán en números enteros salvo que la cantidad comprada corresponda a unidades fraccionarias, la anotación se realizará en decimales y, los valores se anotarán en enteros y dos decimales.

Las P1, P2, P3, P4, P7 y P8 tienen alternativas de respuesta cerradas, impresas en el cuestionario con su respectivo código.

En las P5 y P9 se codificarán las unidades de medida anotadas, para lo que se utilizarán los códigos de Unidades de Medida impresos en la cara anterior que antecede la primera hoja de esta Sección.

En esta parte A, se debe verificar que cada uno de los 59 productos tengan respuesta tanto en la P3 como en la P7. Si la respuesta en P3 es "SI", este producto tendrá información en P4, P5 y P6. Si P7 tiene como respuesta alguna de las alternativas del 1 al 5, deberá tener información en las P8, P9 y P10. Si la P7 tiene como respuesta la alternativa 6 (NO), las P8, P9 y P10 deberá estar en blanco.

Consistenciar con niveles de consumo promedio de los hogares, la información declarada en Frecuencia de compra, cantidad y unidad de medida, P4 y P5, P8 y P9. Así mismo verificar la frecuencia de compra y el valor pagado en P4 y P6, será la frecuencia con que obtienen el producto y el valor estimado en P8 y P10.

En la P7, de la parte "A", si un producto fue adquirido mediante autoconsumo (respuesta 1) o autosuministro (respuesta 3), es posible hacer la relación con los datos de la Sección 8 y Sección 10.

En caso de haber productos adicionales a los impresos en la boleta ( P60 a P62), se les dará el mismo tratamiento, desde la P3 hasta la P10.

Si en la P11 la respuesta es positiva, deberá existir información del valor de esas compras al crédito.

Parte B Otros gastos no alimenticios

En esta parte se registraran los gastos no alimenticios. Verificar los códigos de P1 y P2 con al sección 2 (P1).

## Parte B.1 Gastos en la semana pasada

Se registrarán los gastos en productos no alimenticios, a excepción del rubro 5. Si en alguno de los rubros la respuesta fue positiva, la P4 debe registrar el gasto total de ese rubro; si la respuesta fue negativa, P4 deberá estar en blanco. Revisar en esta parte, los rubros 1 y 5, que son gastos frecuentes en el hogar.

## Parte B.2 Gastos en el mes pasado

Para esta parte, seguir las instrucciones anteriores y verificar los gastos en que incurre el hogar con mayor frecuencia, como son: los rubros 1, 5, 12, 14, 15, 16 y 17.

#### Parte B.3 y B.4 Gastos en los últimos 6 y 12 meses

Seguir las instrucciones de las partes anteriores (B.1 y B.2). Verifique que el mes de gasto debe venir a dos dígitos. Ejemplo: 01 "si es el mes de enero", 11 "si es el mes de noviembre".

#### Parte C Inversiones durante los últimos 12 meses

Seguir las instrucciones de las partes anteriores. Verificar que el monto anotado sea en córdobas, de lo contrario, hacer la conversión, usando el tipo de cambio, a la fecha de la entrevista.

Verificar que la respuesta del rubro 4, sea consistente con la respuesta de la P51 en la sección 1. Ambas deben ser positivas ó negativos.

Parte D Otros ingresos del hogar

Se registra el ingreso proveniente de fuentes distintas al trabajo. Verifique que venga una marca por cada rubro investigado.

Si en la Sección 5 no declararon ingresos, en esta parte debe registrarse algún tipo de ingresos. SI EN LA SECCION 5 NO APARECEN INGRESOS Y EN ESTA PARTE D, TAMPOCO SE REGISTRA ALGUNA RESPUESTA POSITIVA, DEVOLVER EL FORMULARIO PARA SER VERIFICADO EN CAMPO.

En la parte D.1, rubro 6, verificar con Sección 5, P5 = 7 En la parte D.2, rubro 1, verificar con Sección 11, (P1 = 1).

Parte E Equipamiento del hogar

En esta parte se valoran los activos del hogar, en el estado que se encuentran al momento de la entrevista.

Si el hogar declara poseer algún equipo (Si en P1), entonces verificar que P2 , P3, P4 y P5 tengan información y a la vez que el valor de los artículos en P4, estén de acuerdo al tipo y antigüedad del bien.

## **SECCION 10. AGROPECUARIA**

Para revisar el diligenciamiento de la Sección AGROPECUARIA, se tomará en cuenta los siguientes criterios:

En primer lugar se tendrá que verificar las respuestas de las preguntas de la SECCION 5: P8, P9 y P16; P24, P25 y P29; P36, P37 y P41, para todos los miembros del hogar, las que deberán relacionarse con la actividad agropecuaria independiente.

Verificar que los flujos han sido respetados y que en general, las preguntas que correspondan, tengan sus respectivos códigos de respuesta.

Para codificar los árboles talados o cortados (P32), se utilizará el Listado de códigos agropecuarios, los que se determinan por su uso específico, Maderables, sombra, leña.

Sí la P19=1 entonces la P1=1 ó P5=1, significa que si existe producción agrícola tiene que haber respuesta positiva en la P1 y P5. Esta última, se refiere a la venta de tierras en los últimos 12 meses, lo que indica que pudo haber vendido en los últimos meses y produjo en los meses anteriores.

Para codificar los cultivos anotados en la P19, se utilizará el Listado de Códigos agropecuarios que se basa en los códigos establecidos en el documento del **CENSO AGROPECUARIO 2000 de la FAO, (Naciones Unidas)**, también se usara este documento para codificar el estado de los cultivos (P21), aunque se hace énfasis que el estado del cultivo se determina solamente para los productos: arroz, frijol, maíz(y)13(sor3di)5(a)-1(,o )10(paar)6( el)5(casn

## **En PARTE F, Equipos e Instalaciones Agropecuarias**

Verificar un código de respuesta para cada rubro de la P51 y P54.

Para la PARTE J, Producción de Patio se procederá en forma similar a la parte que corresponde en la producción de la UPA.

#### **SECCION 11. AHORRO FINANCIERO**

Verificar las respuestas que correspondan a los flujos indicados.

#### **Para cada préstamo:**

La respuesta de P18, tiene que ser menor a la de P11, así como la de P21 debe ser mayor o igual a la de P11, esto indica que el depósito debe ser menor que el monto aprobado, y que el total del préstamo a pagar incluyendo los intereses será, mayor o igual al préstamo aprobado.

La respuesta de P25, tiene que ser menor o igual a la de P21.

Esto significa que al momento de la entrevista, la deuda del préstamo tiene que ser menor o igual al monto que tendrá que pagar incluyendo los intereses.

#### **Para cada Crédito:**

La respuesta de P30, tiene que ser menor o igual a la de P31. De igual forma la de P34 (cuanto debe de la compra a crédito incluyendo capital e intereses), tiene que ser menor o igual a la de P31.